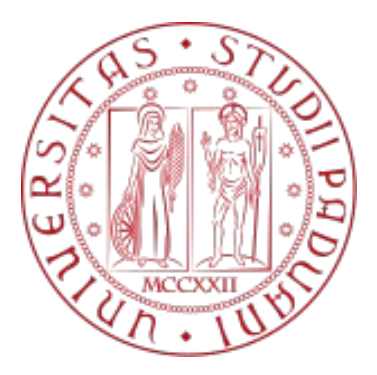

# UNIVERSITÁ DEGLI STUDI DI PADOVA DIPARTIMENTO DI INGEGNERIA DELL'INFORMAZIONE

Tesi di Laurea Triennale in INGEGNERIA DELL'INFORMAZIONE

Titolo Tesi

# Progetto di un Sistema di Cruise **Control**

## in ambiente MATLAB/Simulink

Relatore **Laureando** 

Professor Luca Schenato Marcello Calzavara

Anno Accademico 2021/2022

## <span id="page-2-0"></span>Indice

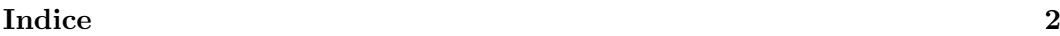

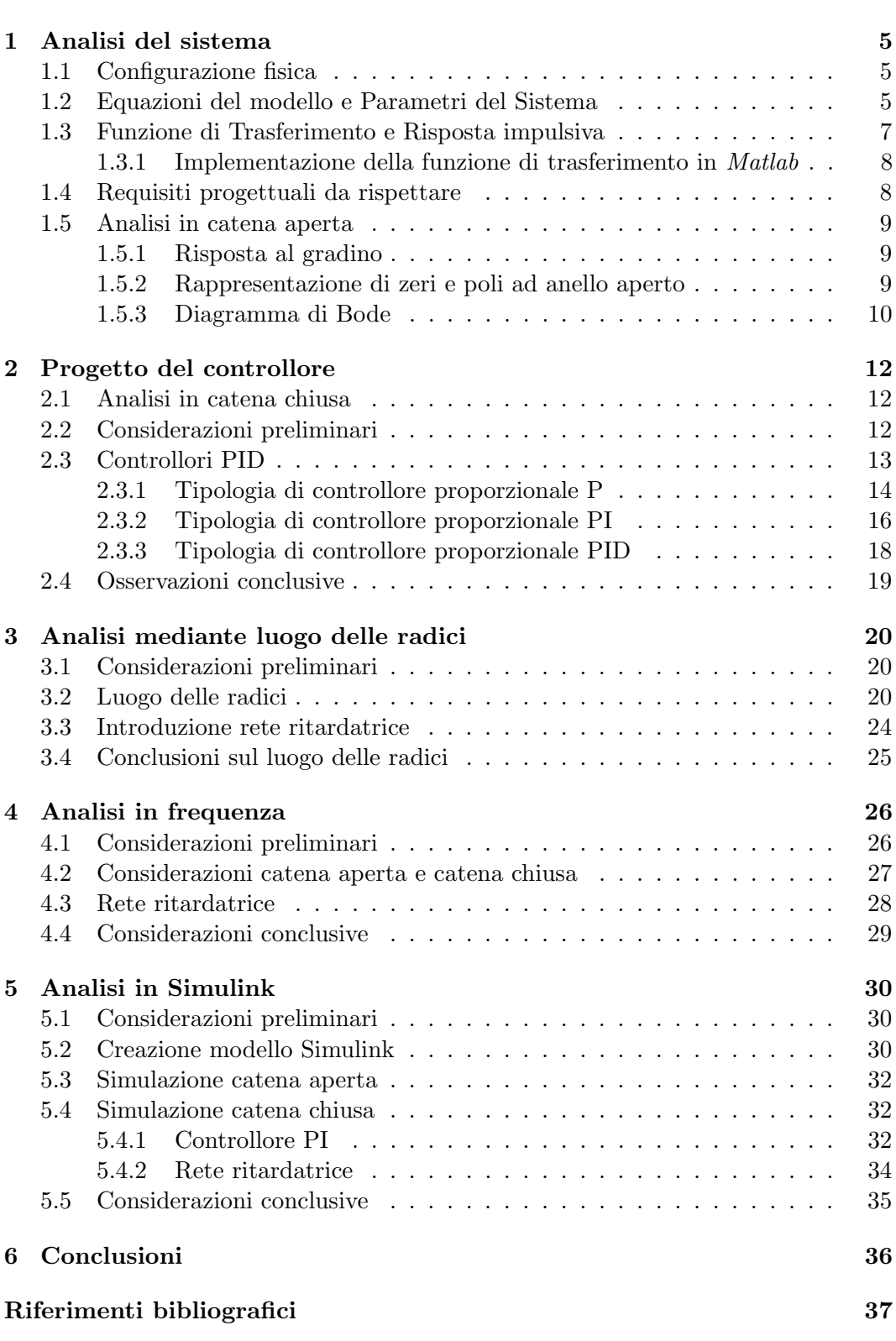

# Introduzione

L'automatic cruise control è un dispositivo elettronico presente in molti autoveicoli moderni. Responsabile della regolazione automatica della velocità, è un perfetto esempio di un sistema controllato in retroazione (feedback). Il pilota seleziona la velocit`a desiderata ed essa viene mantenuta costante nel tempo anche in presenza di disturbi esterni.

Ne esistono due tipologie: il cruise control e l'adaptive cruise control. Il primo permette al conducente di impostare una velocità in modo che rimanga costante, ed eventualmente può essere modificata in seguito. Nel caso in cui il pilota prema l'acceleratore, quando questo viene rilasciato il veicolo torna alla velocit`a impostata in precedenza; invece nel caso in cui il conducente prema il freno, la velocità memorizzata viene cancellata e deve essere impostata nuovamente.

Il secondo può diminuire la velocità del veicolo nel caso in cui si presentano degli ostacoli di fronte alla vettura. Il conducente ha la possibilit`a di modificare la distanza (di conseguenza anche la velocità dell'auto) dalle vetture che lo precedono in modo da garantire la distanza di sicurezza.

Il cruise control non è solo un dispositivo che agevola la guida del conducente, ma `e anche un ottimo strumento per risparmiare carburante nei viaggi con lunghi tratti rettilinei, come ad esempio le autostrade.

La tesi in questione ha l'obiettivo di studiare il sistema Cruise Control e le sue caratteristiche, effettuando un'analisi del modello matematico in forma di sistema lineare. Si progetteranno diverse tipologie di controllore usando alcuni approcci studiati durante il corso (PID, Luogo delle Radici e Reti correttrici). Le caratteristiche del modello verranno delineate usando l'analisi dinamica in catena aperta (open-loop) e l'analisi dinamica in catena chiusa (closed-loop) per poter soddisfare le nostre specifiche progettuali.

Come materiale aggiuntivo per lo studio e l'analisi del modello verranno utilizzati il software Matlab e l'ambiente Simulink per progettare, calcolare e simulare la risposta del sistema fornendogli un riferimento e un controllore che verrà progettato con differenti metodi.

## Capitolo 1

## <span id="page-5-0"></span>1 Analisi del sistema

## <span id="page-5-1"></span>1.1 Configurazione fisica

Il sistema cruise control, come affermato in precedenza, ha l'obiettivo di mantenere la velocità del veicolo  $v$  costante anche se soggetto a disturbi esterni, come il vento o l'aumento dell'inclinazione del piano stradale. Per ottenere una modellizazione fisica del controllore `e necessario astrarre il problema e semplificare la dinamica dell'autoveicolo.

Consideriamo una vettura di massa  $m$  puntiforme e ipotizziamo che su di essa agisca una forza motrice di controllo  $u$  e una forza di attrito  $F_a = bv$  che si oppone ad essa (nell'attrito b si ipotizza la somma dell'attrito volvente e dell'attrito viscoso).

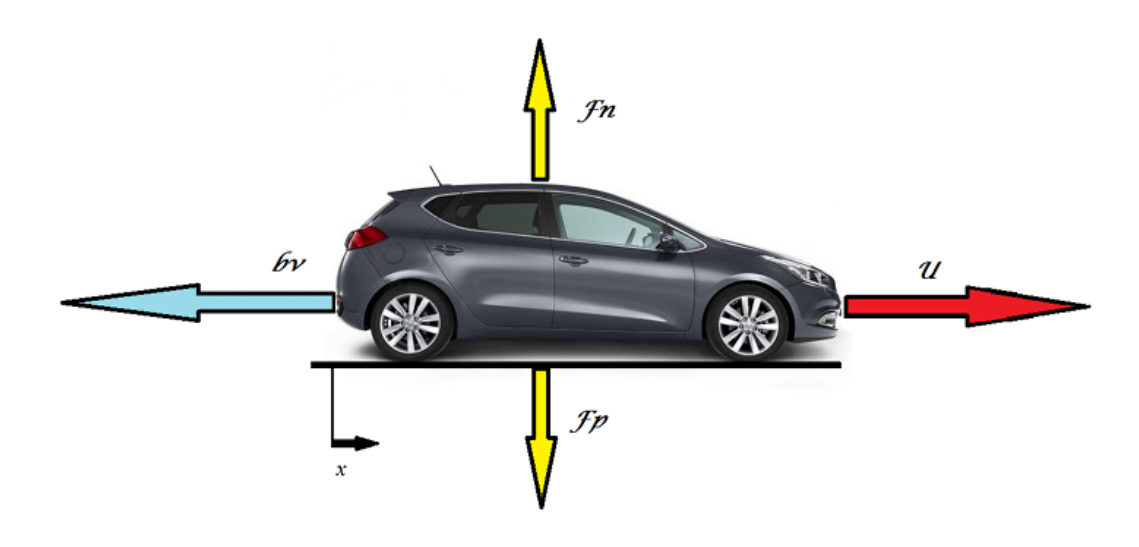

Figura 1: Modello grafico del Sistema

<span id="page-5-3"></span>Da Figura [\(1\)](#page-5-3) si può anche notare la presenza della forza peso  $F_p = mg$  e della reazione vincolare  $F_n = -F_p$  che agiscono sul sistema.

In questo modello semplificato si assume di poter controllare direttamente la forza motrice  $\boldsymbol{u}$  generata dal motore che permette il movimento delle ruote sulla strada e di conseguenza il movimento del veicolo.

## <span id="page-5-2"></span>1.2 Equazioni del modello e Parametri del Sistema

Utilizzando la legge di Newton  $F = ma$  è possibile ricavare le equazioni descrittive del modello semplificato, infatti, sommando le forze applicate lungo gli assi si pu`o notare che la forza peso viene bilanciata dalla reazione vincolare e di conseguenza non c'è spostamento lungo l'asse verticale. Invece, per quanto riguarda l'asse orizzontale, si ottiene l'equazione  $F = ma = u - bv$  (1.2).

Poiché al fine di ottenere il progetto si è interessati alla velocità dell'autoveicolo si possono dedurre le equazioni del sistema definendo la velocità  $v$  come derivata

prima dello spostamento  $x$  e l'accelerazione  $a$  come derivata seconda di  $x$ :

$$
v = \dot{x}
$$
  
\n
$$
a = \dot{v} = \ddot{x}
$$
\n(1)

Il modello matematico cos`ı definito descrive il fenomeno in modo deterministico, il quale dipende dall'evoluzione della velocità  $v$  nel tempo e il valore che essa assume in un determinato istante iniziale.

Per ottenere la formulazione di un modello ingresso-uscita a tempo continuo si effetua l'analisi su un sistema lineare ottenendo il seguente modello generale in spazio di stato:

$$
\begin{cases} \dot{\mathbf{x}}(t) = Fx(t) + Gu(t) \\ y(t) = Hx(t) + Ju(t) \end{cases} \tag{2}
$$

in cui nel caso specifico si impone  $y = v$ :

<span id="page-6-0"></span>
$$
\begin{cases}\nm\dot{v} + bv = u\\y = v\n\end{cases} \tag{3}
$$

dove, in generale F (*matrice dinamica*) è una matrice quadrata di dimensioni  $n \times$ n, con n il numero delle variabili di stato, G (matrice di ingresso) è una matrice di dimensioni  $n \times m$ , con m il numero di ingressi del sistema, H (matrice di uscita) è una matrice di dimensioni  $p \times n$ , con p il numero di uscite, e infine J (*matrice di* legame diretto ingresso-uscita) una matrice  $p \times m$ .

Per poter proseguire nella progettazione del controllore occorre fornire dei valori ai parametri in modo da definire il sistema che si vuole controllare. Per questo progetto sono stati utilizzati i seguenti dati:

## Parametri del Sistema

<span id="page-6-1"></span>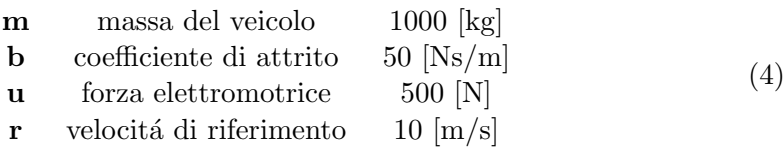

## <span id="page-7-0"></span>1.3 Funzione di Trasferimento e Risposta impulsiva

Considerando la soluzione dell'equazione differenziale del sistema [\(3\)](#page-6-0) ottenuta dopo la risoluzione matematica, si ottiene:

$$
x(t) = \underbrace{e^{Ft}x(0)}_{\text{evoluzione libera}} + \underbrace{\int_0^t e^{F(t-\tau)}Gu(\tau)d\tau}_{\text{evoluzione forzata}} \tag{5}
$$

Sostituendo la variabile  $x(t)$  nell'equazione dell'evoluzione di uscita si può riscrivere l'uscita come:

$$
y(t) = He^{Ft}x(0) + \int_0^t \left[ He^{F(t-\tau)}G + J\delta(t-\tau) \right] u(\tau)d\tau
$$
 (6)

dove l'integrale ottenuto rappresenta la convoluzione tra la risposta impulsiva e l'ingresso u:

$$
w(t) = He^{Ft}G + J\delta(t)
$$
\n<sup>(7)</sup>

Per ottenere una semplificazione dei calcoli, si passa dal dominio del tempo al dominio delle trasformate di Laplace s in modo da ricavare la funzione di trasferimento  $W(s)$  associata alla risposta impulsiva  $w(t)$ :

$$
W(s) : \mathbb{C} \to \mathbb{C} \quad W(s) = \mathcal{L}[\omega(t)](s) = \int_0^{+\infty} w(t)e^{-st}dt \tag{8}
$$

Consegue che la trasformata di Laplace dell'uscita  $Y$  è:

$$
\mathbf{Y}(s) = H\mathbf{X}(s) + J\mathbf{U}(s) \qquad \text{dove} \quad \mathbf{X}(s) = \mathcal{L}[x] \quad , \quad \mathbf{U}(s) = \mathcal{L}[u] \qquad (9)
$$

e sapendo che:

$$
\mathbf{X}(s) = (sI - F)^{-1}x(0) + (sI - F)^{-1}G\mathbf{U}(s)
$$
(10)

si ottiene infine:

$$
\mathbf{Y}(s) = H(sI - F)^{-1}x(0) + \left[H(sI - F)^{-1}G + J\right]\mathbf{U}(s)
$$
(11)

da cui si ricava la funzione di trasferimento del sistema:

$$
\mathbf{W}(s) := H(sI - F)^{-1}G + J = \mathcal{L}\left[He^{Ft}G + J\delta(t)\right] = \mathcal{L}(w(t))\tag{12}
$$

Nel caso specifico del sistema applicando la trasformata di Laplace alla prima equazione differenziale, dopo alcuni passaggi algebrici si ricava l'equazione:

$$
\mathbf{U}(s) = m s \mathbf{V}(s) + b \mathbf{V}(s) \tag{13}
$$

da cui la funzione di trasferimento del nostro sistema:

<span id="page-7-1"></span>
$$
\mathbf{W}(s) = \frac{\mathbf{V}(s)}{\mathbf{U}(s)} = \frac{1}{ms+b} \tag{14}
$$

#### <span id="page-8-0"></span>1.3.1 Implementazione della funzione di trasferimento in Matlab

Utilizzando il software *Matlab* si possono definire le variabili e le matrici di spazio di stato del sistema con i valori definiti in precedenza in Tabella [\(4\)](#page-6-1):

```
% Massa dell'autovettura
m = 1000;
b = 50;% Coefficiente di attrito
u = 500;
               % Forza elettromotrice
F = -b/m;% Matrici dello spazio di stato
G = 1/m;H = 1;J = 0;
```
Eseguendo ora il comando predefinito in  $Mathab$  ss e definendo la variabile complessa di Laplace s, otteniamo il modello in spazio di stato e la funzione di trasferimento:

 $state\_space = ss(F,G,H,J);$ % Inizializzazione modello in spazio di stato  $s = tf('s');$ % Variabile di Laplace  $W = 1/(m*s+b);$ % Definizione della funzione di trasferimento

### <span id="page-8-1"></span>1.4 Requisiti progettuali da rispettare

Per progettare il dispositivo che dovr`a soddisfare l'analisi e la simulazione del nostro sistema di controllo `e necessario imporre dei vincoli progettuali da rispettare.

Si riprende la Tabella  $(4)$  in cui è stato ipotizzato che il veicolo è soggetto a una forza motrice  $u = 500$  N la quale lo fa accelerare fino alla velocità di 10 m/s. Inoltre si è stabilito che questa velocità debba essere raggiunta in meno di 5 s di tempo supponendo che il veicolo parta con velocità iniziale  $v(0) = 0$  m/s.

Oltre a queste specifiche è necessario imporre un margine di errore che può assumere la velocit`a. Consideriamo una sovraelongazione (overshoot) del 10%, un errore a regime (steady-state error) del 2% e un tempo di assestamento (settling  $time)$  in meno di 15 s:

- $\bullet$   $t_r < 5$  s
- $M_p < 10\%$
- $e_r < 2\%$
- $t_s < 15 s$

## <span id="page-9-0"></span>1.5 Analisi in catena aperta

## <span id="page-9-1"></span>1.5.1 Risposta al gradino

Per poter osservare la risposta del sistema, è necessario inserire come riferimento un ingresso a gradino e valurate successivamente l'evoluzione forzata in uscita. Nel nostro caso specifico imponiamo come ingresso una forza  $u = 500$  N e, utilizzando il comando  $step$  in *Matlab*, si ottiene il seguente grafico:

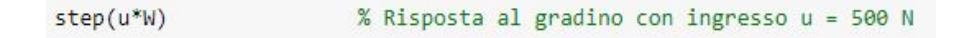

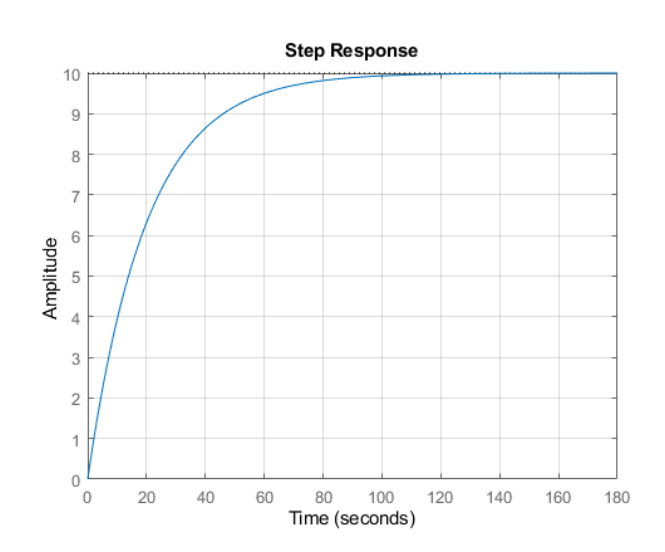

<span id="page-9-3"></span>Figura 2: Risposta al gradino

In un sistema in catena aperta, nel caso in cui si manifestino degli errori in uscita, o si presentino dei disturbi esterni, non si è in grado di modificare né l'ingresso né l'uscita per correggerli. Perciò il corretto funzionamento del sistema dipende esclusivamente dalla correttezza del modello matematico dedotto e dalla precisione dei dati utilizzati.

Nella pratica tale soluzione non è mai applicata, poiché non si conoscono nel dettaglio i parametri e una precisa modellizzazione del sistema risulterebbe troppo complessa e non lineare.

## <span id="page-9-2"></span>1.5.2 Rappresentazione di zeri e poli ad anello aperto

Considerando la funzione di trasferimento [\(14\)](#page-7-1) del nostro modello, si nota che il sistema cruise control possiede un unico polo  $p_0$  nel punto  $-b/m$ . Il polo lo si pu`o anche osservare nella mappa zeri-poli usando il comando in M atlab:

% Mappa zeri-poli nel piano complesso  $pzmap(W);$ 

ottenendo il seguente grafico:

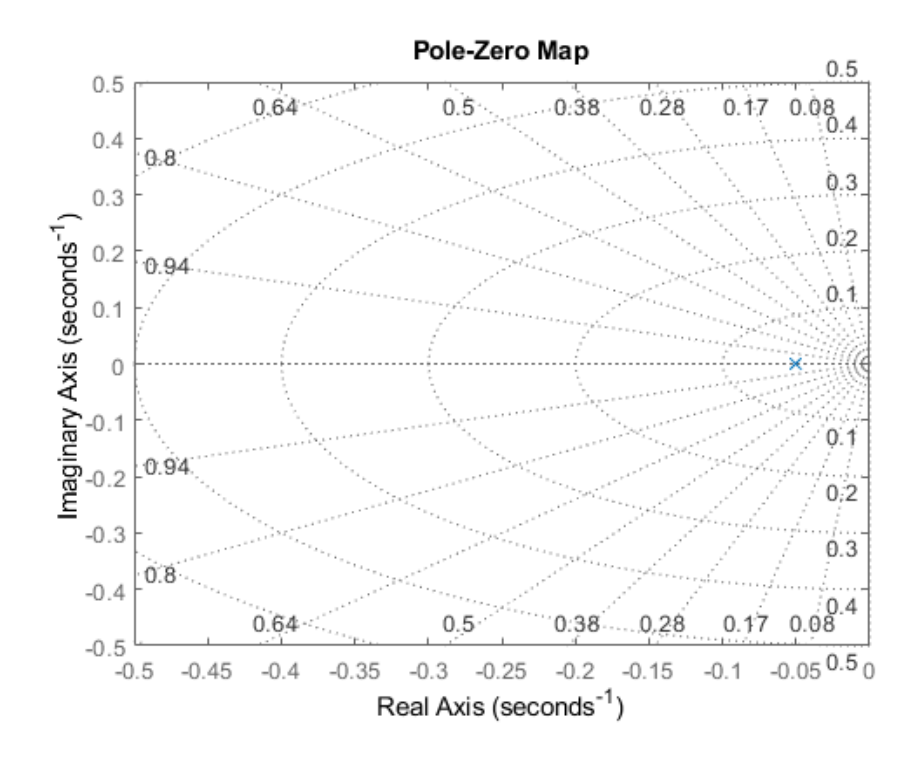

<span id="page-10-1"></span>Figura 3: Mappa di poli e di zeri ad anello aperto

Si può osservare, da Figura  $(3)$ , che il polo è posizionato a sinistra dell'asse immaginario, ossia appartiene al semipiano complesso avente  $\mathbb{R}e(s) < 0$ . Da questa prima analisi possiamo notare che il sistema è BIBO-stabile (Bounded Input Bounded Output) ed è lento nella risposta al gradino  $(t_r = 46s)$  poiché il polo ha un modulo molto piccolo uguale a 0,05.

Dato che non è possibile modificare direttamente i parametri del nostro sistema, per ottenere le specifiche progettuali richieste è necessario progettare un controllore in grado di modificare la posizione dei poli e degli zeri della funzione di trasferimento.

## <span id="page-10-0"></span>1.5.3 Diagramma di Bode

Oltre alla risposta in funzione del tempo è possibile rappresentare la risposta in funzione della frequenza del sistema ad anello aperto.

Utilizzando il seguente comando in  $Math:$ 

% Diagramma di Bode  $bode(W);$ 

si rappresenta il diagramma di Bode della funzione di trasferimento:

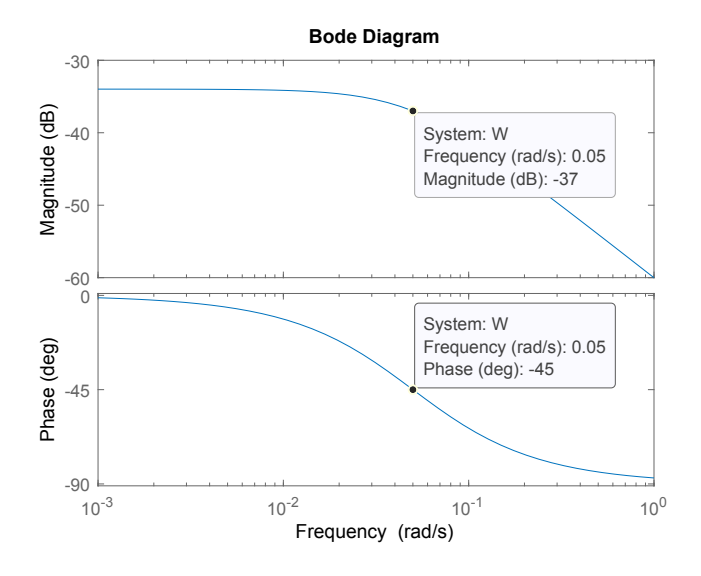

<span id="page-11-0"></span>Figura 4: Diagramma di Bode

Si osserva che nel punto a frequenza  $\omega = b/m = 5 \cdot 10^{-2}$  il modulo è calato di 3 dB e la corrispondente fase è -45°. Essendo un sistema del primo ordine si nota che ad alte frequenze il modulo scende con una pendenza di -20 dB/dec.

## Capitolo 2

## <span id="page-12-0"></span>2 Progetto del controllore

## <span id="page-12-1"></span>2.1 Analisi in catena chiusa

La retroazione o retroregolazione ( $feedback$ ) è la capacità di un sistema dinamico di tenere conto dei risultati del sistema per modificare le caratteristiche del sistema stesso. Per poter diminuire considerevolmente il tempo di salita, quindi migliorare le caratteristiche dinamiche, verrà confrontato l'uscita con l'ingresso del sistema e verrà inserito un compensatore che anticipa il processo. Questo può creare alcuni problemi, come la formazione di una sovraelongazione, ma tipicamente rappresenta un buon compromesso per il nostro problema.

Si attuerà una analisi del sistema in catena chiusa e si progetterà un controllore che modifica gli zeri e i poli della funzione di trasferimento per ottenere i requisiti richiesti.

## <span id="page-12-2"></span>2.2 Considerazioni preliminari

Considerando un sistema con retroazione unitaria negativa rappresentato da un processo  $G(s)$  e preceduto da un controllore  $C(s)$  ad un grado di libertà come quello in Figura [\(5\)](#page-12-3):

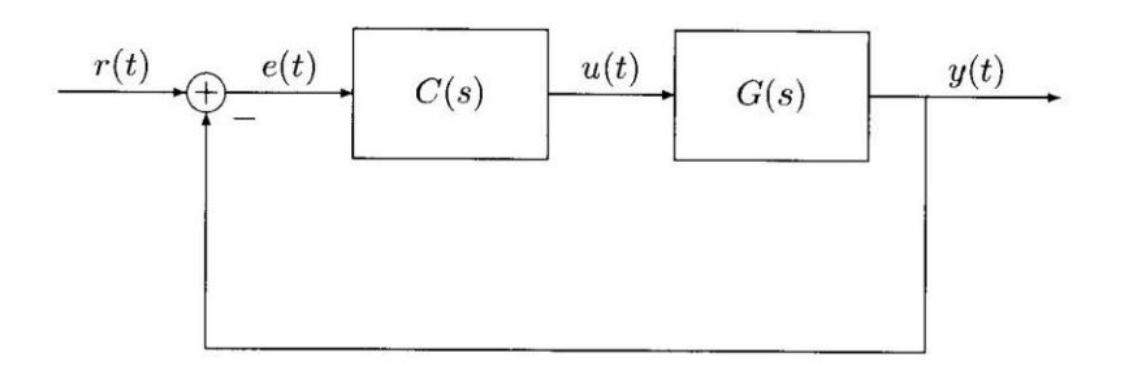

<span id="page-12-3"></span>Figura 5: Schema di controllo in retroazione unitaria

L'obiettivo del compensatore  $C(s)$  è quello di modificare le caratteristiche del sistema in modo da ottenere le specifiche richieste per risolvere il problema.

La retroazione descritta in Figura [\(5\)](#page-12-3) è negativa poiché il segnale  $y(t)$  viene retroazionato, ossia riportato al segnale di ingresso  $r(t)$  (segnale di riferimento), con segno opposto per ottenere l'errore  $e(t)$  del sistema:

$$
e(t) = r(t) - y(t)
$$
\n<sup>(15)</sup>

Passando nel dominio di Laplace otteniamo la formula:

$$
E(s) = R(s) - Y(s)
$$
\n<sup>(16)</sup>

e usando il precedente schema:

$$
Y(s) = C(s)G(s)E(s)
$$
\n<sup>(17)</sup>

si ricava l'espressione:

<span id="page-13-1"></span>
$$
Y(s) = C(s)G(s)(R(s) - Y(s))
$$
\n(18)

e infine dall'equazione [\(18\)](#page-13-1) risulta la funzione di trasferimento:

$$
H(s) := \frac{C(s)G(s)}{1 + C(s)G(s)}
$$
(19)

L'effetto che produce il compensatore  $C(s)$  è quella di modificare il guadagno di Bode in catena aperta e di introdurre zeri e poli nel sistema.

## <span id="page-13-0"></span>2.3 Controllori PID

I controllori PID sono dei dispositivi che realizzano sul segnale al loro ingresso (nel nostro sistema l'errore  $e(t)$ ) la combinazione lineare di tre azioni: un'azione proporzionale (P), un'azione integrativa (I) e un'azione derivativa (D). La loro funzione di trasferimento è la seguente:

<span id="page-13-2"></span>
$$
C_{PID}(s) = K_p + \frac{K_i}{s} + K_d s \tag{20}
$$

dove  $K_p, K_i, K_d$  rappresentano i guadagni delle tre componenti, ognuna delle quali induce un effetto diverso sul sistema:

- proporzionale: riduce il tempo di salita  $t_r$  del sistema aumentando il guadagno del processo;
- integrale: elimina l'errore a regime e<sup>r</sup> quando viene dato in ingresso al sistema un gradino, ma può rallentarne la risposta (diminuisce il tempo di salita  $t_r$ );
- $-$  derivativo: incrementa la stabilità del sistema diminuendo le sovraelongazioni  $M_p$  e migliorando la risposta a regime transitorio;

I compensatori più semplici che si possono realizzare sono il PI ( $K_d = 0$ ), il PD  $(K_i = 0)$ , il **P**  $(K_i = K_d = 0)$ , l'**I**  $(K_p = K_d = 0)$  e il più complesso **PID**.

A livello pratico è indispensabile prestare attenzione alla realizzabilità fisica del controllore. Il derivatore ideale  **non esiste, più precisamente non si possono** utilizzare controllori con più zeri che poli poiché si otterrebbe una funzione razionale impropria e di conseguenza irrealizzabile.

I controllori possono essere realizzati in *Matlab* come funzioni di trasferimento:

 $Kp = 1;$ % Guadagno proporzionale  $Ki = 1;$ % Guadagno integrativo  $Kd = 1;$ % Guadagno derivativo  $C = Kp + Ki/s + Kd*s$ 

o alternativamente si può usare il comando già presente in  $Mathab$ :

 $C = pid(Kp,Ki,Kd);$ 

#### <span id="page-14-0"></span>2.3.1 Tipologia di controllore proporzionale P

Consideriamo ora la funzione di trasferimento del nostro sistema in catena chiusa in Figura [\(5\)](#page-12-3).

Aggiungendo il controllore P otterremo una nuova funzione di trasferimento:

$$
H(s) = \frac{K_p}{ms + (b + K_p)}\tag{21}
$$

dove  $H(s)$  è ancora una funzione del primo ordine e di conseguenza non presenterà sovraelongazioni.

Con Matlab è possibile progettare il controllore utilizzando il seguente codice:

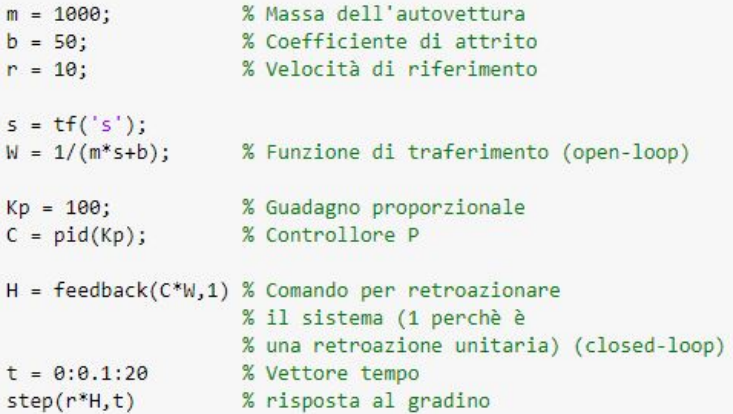

Nel nostro caso otterremo la funzione di trasferimento:

$$
H(s) = \frac{100}{1000s + 150} \tag{22}
$$

e il relativo grafico della risposta al gradino:

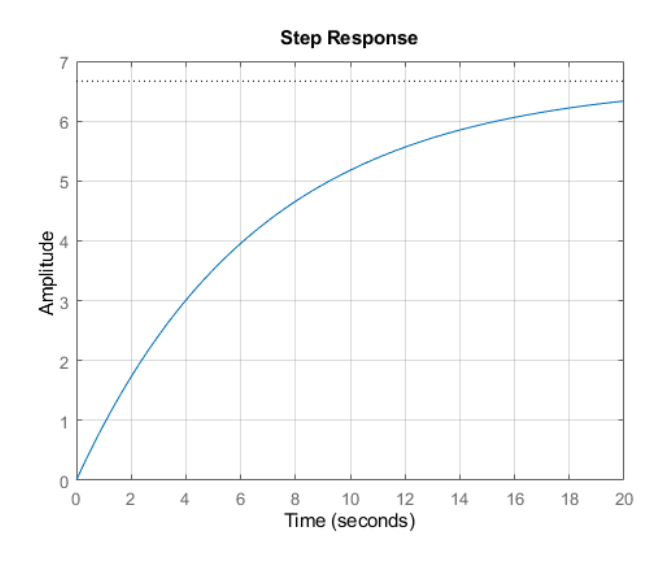

<span id="page-15-0"></span>Figura 6: Risposta al gradino con  $K_p = 100$ 

Dalla Figura [\(6\)](#page-15-0) si osserva che l'introduzione di un compensatore proporzionale nel sistema diminuisce il tempo di salita rendendo la risposta al gradino più rapida. In questo specifico caso il guadagno  $K_p = 100$  non soddisfa i requisiti progettuali del tempo di salita  $t_r$  e dell'errore a regime  $e_r$ . L'unica soluzione è incrementare il valore.

Imponendo come valore di  $K_p = 5000$  si ottiene la risposta al gradino:

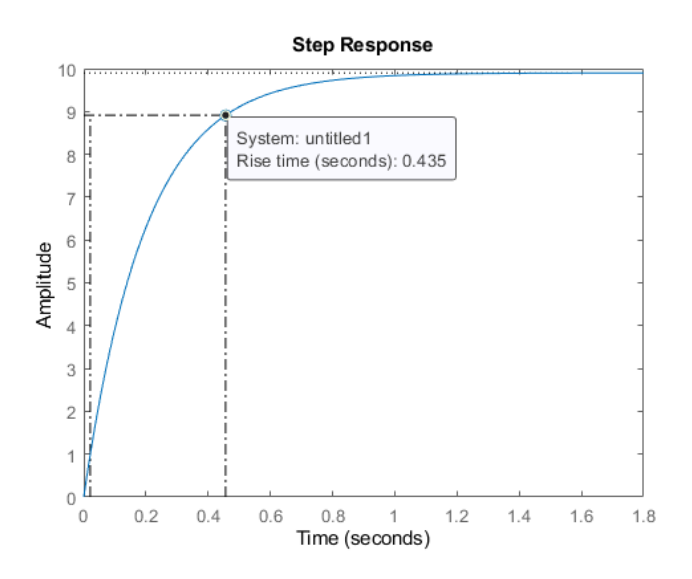

<span id="page-15-1"></span>Figura 7: Risposta al gradino con  $K_p = 5000$ 

In Figura [\(7\)](#page-15-1) si nota che le specifiche richieste vengono perfettamente soddisfatte ricavando un tempo di salita  $t_r = 0.435 s e$  un errore a regime  $e_r \sim 0$ .

Tuttavia a livello pratico bisogna notare alcuni particolari. Questa soluzione a livello fisico non può essere accettabile poiché significherebbe portare il nostro veicolo da 0  $m/s$  a 9  $m/s$  in  $t_r$ , con un'accelerazione elevatissima, e con un costo decisamente improponibile.

#### <span id="page-16-0"></span>2.3.2 Tipologia di controllore proporzionale PI

Nel paragrafo precedente è stato dimostrato che l'unico limite fisico è quello di mantenere il guadagno  $K_p$  entro un certo limite. Allo stesso tempo si vuole eliminare l'errore a regime per ottenere un perfetto tracciamento del gradino. Per fare ciò si aggiunge al  $P$  un controllore di tipo integrale.

La funzione di trasferimento del controllore PI si ottiene ponendo  $K_d = 0$ :

$$
C(s) = K_p + \frac{K_i}{s} \tag{23}
$$

Calcolando nuovamente la funzione di trasferimento del sistema in catena chiusa risulta:

$$
H(s) = \frac{K_p s + K_i}{m s^2 + (b + K_p) s + K_i}
$$
\n(24)

Per rappresentare la nuova risposta al gradino si utilizza nuovamente il seguente codice in Matlab:

```
m = 1000:
                   % Massa dell'autovettura
b = 50;% Coefficiente di attrito
r = 10;% Velocità di riferimento
s = tf('s');W = 1/(m*s+b);% Funzione di traferimento (open-loop)
Kp = 500;% Guadagno proporzionale
Ki = 150% Guadagno integrativo
C = pid(Kp,Ki);% Controllore PI
H = \text{feedback}(C^*W, 1);% Comando per retroazionare
                        % il sistema (1 perchè è
                        % una retroazione unitaria) (closed-loop)
t = 0:0.1:20;% Vettore tempo
figure;
step(r*H,t);% risposta al gradino
```
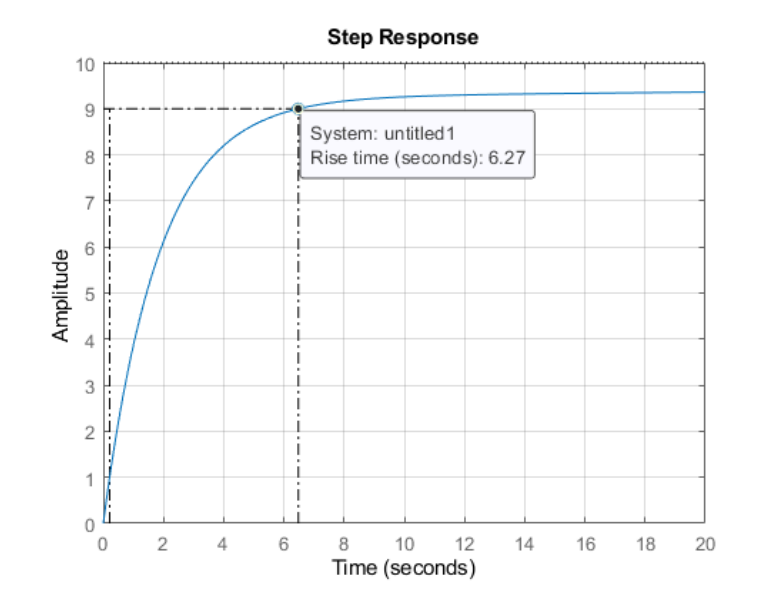

<span id="page-16-1"></span>Figura 8: Risposta al gradino con  $K_p = 500 \text{ e } K_i = 5$ 

Osservando ora la Figura [\(8\)](#page-16-1) si nota che le specifiche non sono soddisfatte e di conseguenza è necessario modificare i valori di  $K_p$  e  $K_i$ .

Aumentando il guadagno proporzionale è possibile diminuire il tempo di salita  $t_r$ , prestando sempre attenzione alla fisica realizzabilità, mentre aumentando il guadagno dell'integratore  $K_i$  si generano sovraelongazioni  $M_p$ , che secondo le nostre richieste non devono superare il 10% del gradino in ingresso

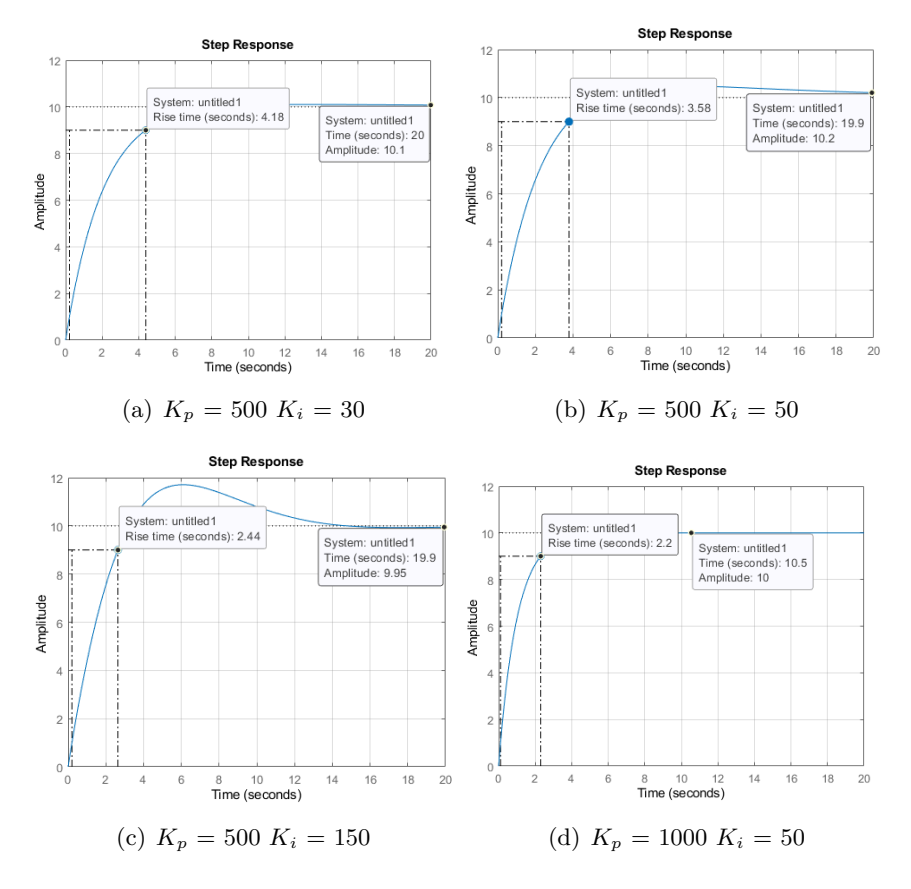

<span id="page-17-0"></span>Figura 9: Risposta al gradino con diversi  $K_p$  e  $K_i$ 

Per rispettare le specifiche richieste in maniera ottimale sono stati utilizzati i valori  $K_p = 1000$  e  $K_i = 50$  come si vede in Figura [\(9\(d\)\)](#page-17-0). Si può notare che non sono presenti l'errore a regime e la sovraelongazione e, inoltre, il tempo di salita, che è pari a 2,2s come riportato in Figura [\(10\)](#page-18-1), permette la realizzazione fisica del sistema.

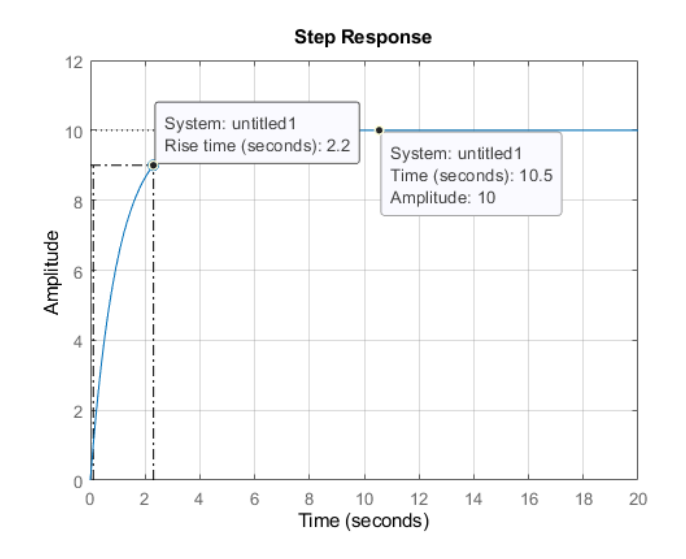

<span id="page-18-1"></span>Figura 10: Risposta al gradino con  $K_p = 1000 \text{ e } K_i = 50$ 

### <span id="page-18-0"></span>2.3.3 Tipologia di controllore proporzionale PID

Come ultimo caso per migliorare la risposta al gradino viene aggiunta anche l'azione derivativa con un guadagno  $K_d$ , cercando sempre di rispettare i requisiti progettuali.

Sostituendo nuovamente all'equazione [\(20\)](#page-13-2) si ottiene la funzione di trasferimento del sistema in catena chiusa uguale a:

$$
H(s) = \frac{K_d s^3 + K_p s + K_i}{(m + K_d) s^2 + (b + K_p) s + K_i}
$$
\n(25)

e ripetendo i comandi in Matlab:

```
m = 1000;% Massa dell'autovettura
b = 50;% Coefficiente di attrito
r = 10;% Velocità di riferimento
s = tf('s');W = 1/(m*s+b);% Funzione di traferimento (open-loop)
Kp = 500;% Guadagno proporzionale
Ki = 30;% Guadagno integrativo
                        % Guadagno derivativo
Kd = 20;C = pid(Kp,Ki);% Controllore PID
H = feedback(C^*W, 1);% Comando per retroazionare
                        % il sistema (1 perchè è
                        % una retroazione unitaria) (closed-loop)
t = 0:0.1:20;% Vettore tempo
figure;
step(r<sup>*</sup>H,t);% risposta al gradino
```
e stampando le risposte al gradino:

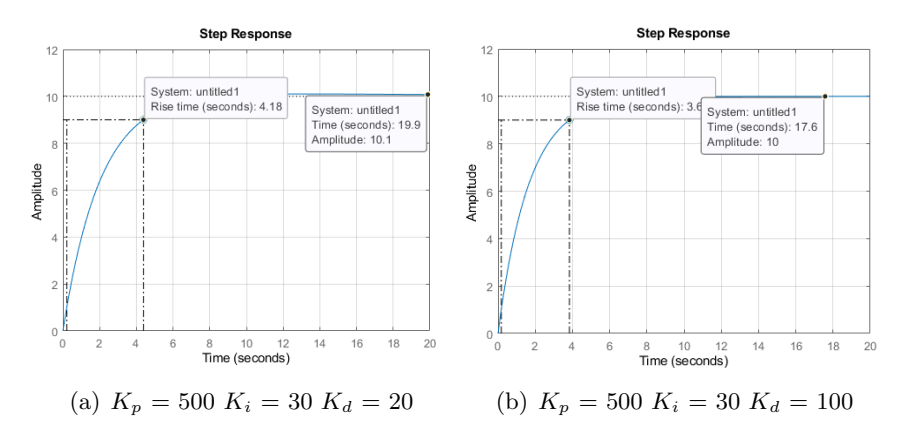

Figura 11: Risposta al gradino con diversi  $K_p$ ,  $K_i$ ,  $K_d$ 

si può trovare un determinato valore per ciascun guadagno del controllore, ad esempio rispettano le specifiche i parametri  $K_p = 1000, K_i = 50$  e  $K_d = 30$ , ottenendo la seguente risposta al gradino:

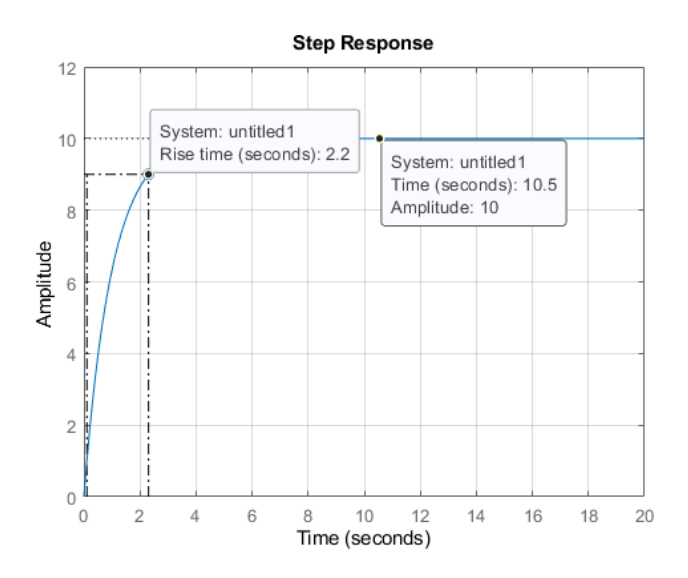

Figura 12: Risposta al gradino con  $K_p = 1000, K_i = 50, K_d = 30$ 

### <span id="page-19-0"></span>2.4 Osservazioni conclusive

Studiando i tre tipi di controllori PID, più precisamente P, PI e PID, si riscontra che incrementare semplicemente il guadagno del controllore proporzionale (P), sebbene riduca notevolmente il tempo di salita e rispetta le specifiche progettuali, si risolve il problema solamente dal punto di vista teorico. Infatti, nel caso si ottenga un guadagno proporzionale troppo elevato, a livello pratico è irrealizzabile.  $\hat{E}$  sufficiente aggiungere ad esso un controllore integrativo  $(PI)$  al fine di ottenere una risposta al gradino ottimale, anche se vengono generate delle sovraelongazioni.

Inoltre, si pu`o osservare che aggiungendo anche il controllore derivativo (PID) le specifiche richieste vengono soddisfatte pienamente, ma si preferisce un controllore PI per la sua semplicità fisica e per il suo costo inferiore.

## Capitolo 3

## <span id="page-20-0"></span>3 Analisi mediante luogo delle radici

## <span id="page-20-1"></span>3.1 Considerazioni preliminari

Nel Capitolo 2 è stato esaminato il sistema partendo dall'analisi in catena aperta per poi passare a quella in catena chiusa con una retroazione unitaria negativa.

Si analizza ora il problema utilizzando il tracciamento del luogo delle radici (root locus). Questo metodo permette di determinare con precisione la posizione dei poli e degli zeri della funzione di trasferimento in catena chiusa  $H(s)$ , con la loro rispettiva molteplicità, e la loro evoluzione all'aumentare del guadagno  $K_p$ .

Il luogo delle radici traccia l'andamento del sistema partendo dai poli e raggiungendo asintoticamente gli zeri. Utilizzando i criteri di Nyquist e Routh è possibile determinare la stabilità del sistema e per quale valore di  $K_p$  esso garantisce la BIBO stabilità al sistema.

Il criterio di Nyquist permette di ottenere qualche informazione in più rispetto alla sola BIBO stabilità, quale la robustezza della stabilità.

### <span id="page-20-2"></span>3.2 Luogo delle radici

Si considera la funzione di trasferimento di un sistema retroazionato:

<span id="page-20-3"></span>
$$
H(s) = \frac{C(s)G(s)}{1 + C(s)G(s)}
$$
\n(26)

dove  $C(s) = K_p$  è un controllore proporzionale e  $G(s) = p(s)/d(s)$  è la funzione di trasferimento del sistema in catena aperta, con  $p(s)$  e  $d(s)$  monici e coprimi tra loro.

Sostituendo l'espressione a  $H(s)$  si ottiene:

$$
H(s) = \frac{K_P \cdot p(s)}{q(s) + K_P \cdot p(s)}\tag{27}
$$

Il metodo del luogo delle radici rappresenta l'insieme dei punti che, al variare del parametro  $K_p \neq 0$ , annullano il denominatore della funzione di trasferimento  $H(s)$ :

$$
q(s) + K_P \cdot p(s) \tag{28}
$$

Dal luogo delle radici si possono ottenere informazioni molto importanti quali:

- se i poli di  $H(s)$  sono anche poli che appartengono alla metà destra del piano complesso, allora sicuramente il sistema sarà instabile;
- $-$  se un polo si trova più in prossimità dell'asse immaginario esso sarà più rilevante nella risposta del sistema;
- se i punti del luogo delle radici intersecano l'asse immaginario allora vengono chiamati punti critici poiché il sistema oscilla tra la stabilità e l'instabilità

Tornando all'esempio del sistema [\(14\)](#page-7-1) ipotizzato in precedenza, sostituendo l'espressione della catena aperta  $G(s) = 1/(ms+b)$  nella funzione di trasferimento in catena chiusa  $H(s)$  [\(26\)](#page-20-3), si ottiene:

$$
H(s) = \frac{K_p}{ms + (b + K_p)}\tag{29}
$$

Vengono imposte le nostre specifiche progettuali analizzando i limiti imposti a livello teorico e si inseriscono nella implementazione in *Matlab*.

Considerando una sovraelongazione  $M_p = 10 \% = 0.1$  e un tempo di salita massimo  $t_r = 5 s$  si può determinare un coefficiente di smorzamento  $\xi$  e una pulsazione naturale  $\omega_n$  pari a:

$$
\xi \ge \sqrt{\frac{\ln^2 \left( M_p \right)}{\pi^2 + \ln^2 \left( M_p \right)}} = 0.59 \sim 0.6 \quad e \quad \omega_n \ge \frac{1.8}{t_r} = 0.36 \text{rad/s} \tag{30}
$$

Da notare che la sovraelongazione  $M_p$  è legata al coefficiente di smorzamento dalla formula:

$$
M_p \approx e^{-\frac{\pi\xi}{\sqrt{1-\xi^2}}}
$$
\n(31)

Inserendo i dati appena ottenuti come parametri in *Matlab* si può eseguire il seguente comando:

```
m = 1000;
                   % Massa dell'autovettura
b = 50;
                   % Coefficiente di attrito
r = 10;% Velocità di riferimento
s = tf('s');W = 1/(m*s+b);% Funzione di traferimento (open-loop)
rlocus(W)axis([ -0.5 0.11 -0.5 0.5])sgrid(0.6, 0.36)rlocus(W)
```
ottenendo il seguente luogo delle radici:

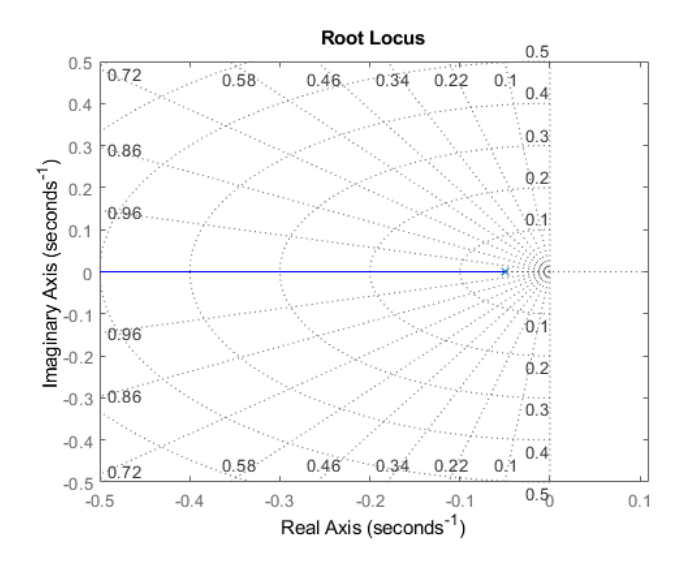

Figura 13: Luogo delle radici

Come si può riscontrare dal grafico l'unico polo presente nel sistema è in -0,05 ed esso è rappresentato a sinistra dell'asse immaginario da una  $\times$ . Si osserva inoltre che non sono presenti zeri nella funzione di trasferimento  $G(s)$ , quindi il ramo del luogo termina a - $\infty$ .

Utilizzando il comando *sgrid* in *Matlab* e inserendovi all'interno i parametri del coefficiente di smorzamento  $\xi$  e della pulsazione naturale  $\omega_n$  vengono rappresentati tratteggiati nel luogo:

- una semiellisse che rappresenta i punti dove la pulsazione naturale ha valore costante  $\omega_n = 0.36$  rad/s
- due segmenti lungo i quali il coefficiente di smorzamento vale ξ = 0.6

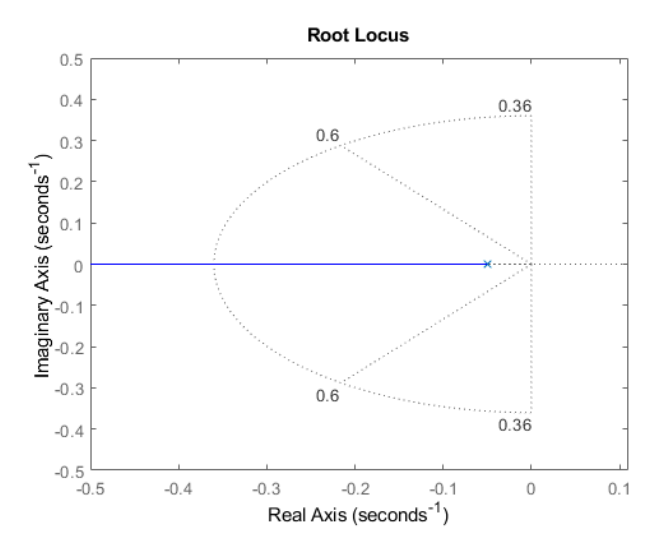

Figura 14: Luogo delle radici con comando sgrid

Poiché tutto il luogo delle radici si trova a sinistra dell'asse immaginario si può da subito affermare che il sistema è stabile per ogni valore del guadagno  $K_p$ .

Utilizzando invece il comando *rlocfind* è possibile scegliere un punto del luogo delle radici e automaticamente Matlab ci fornisce il guadagno  $K_p$  necessario per ottenere quel risultato

 $[Kp, poles] = rlocfind(W)$ 

e viene fornito il seguente grafico:

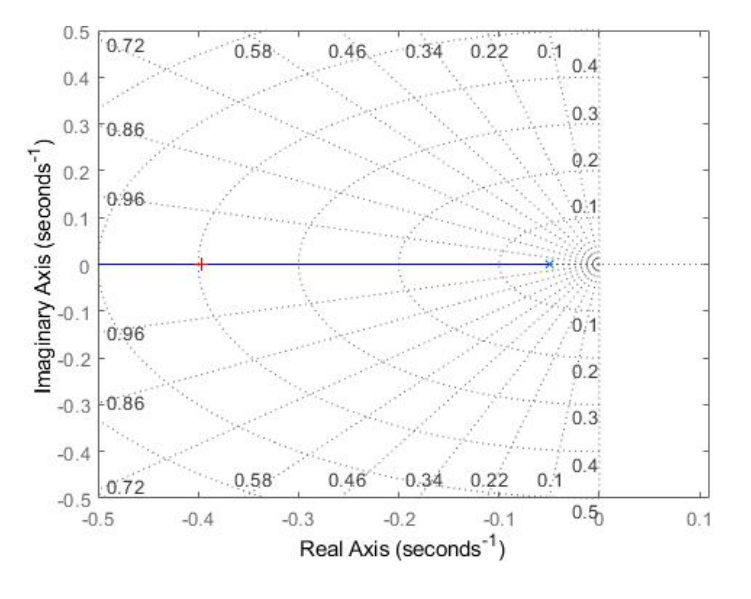

Figura 15: Luogo delle radici con comando *rlocfind* 

Il software  $Mathab$  inoltre restituirà il seguente output:

```
selected_point = -0.4010 - 0.0000i
Kp = 350.9834poles = -0.4010
```
Tale valore ottenuto può essere direttamente inserito nella funzione di trasferimento del sistema in catena chiusa  $H(s)$  per poterne visualizzare la risposta al gradino:

 $Kp = 350.9834$  $H = \text{feedback}(Kp*W, 1)$  $t = 0:0.1:20$  $step(r*H,t)$ 

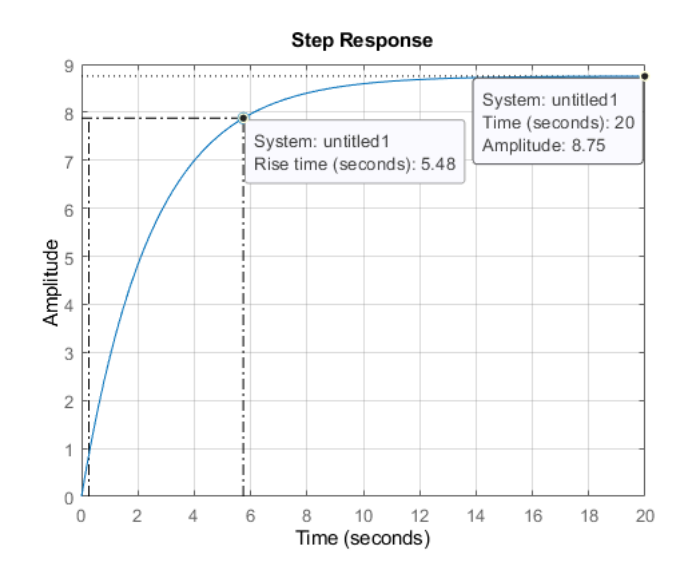

Figura 16: Risposta al gradino con  $K_p = 350.9834$ 

Di conseguenza il controllo mediante luogo delle radici è equivalente a un controllore P e presenta esattamente gli stessi problemi per l'errore a regime e l'effettiva realizzazione fisica legata al tempo di salita e al costo economico.

## <span id="page-24-0"></span>3.3 Introduzione rete ritardatrice

L'errore che è fondamentale compensare, sia nella progettazione con un controllore P sia con il luogo delle radici, è quello a regime  $e_r$ . Per risolvere questo problema è necessario inserire nel sistema una rete ritardatrice, ossia l'utilizzo di una Phase Lag con funzione di trasferimento:

$$
C(s) = \frac{s + z_0}{s + p_0}
$$
 (32)

Una rete ritardatrice è composta da una coppia zero-poli dove il polo agisce prima dello zero generando uno sfasamento in ritardo fino ad un massimo di  $\pi/2$ . Questo controllore consente di ridurre l'errore a regime e di diminuire la pulsazione di attraversamento  $\omega_a$ , in modo da ottenere una risposta meno rapida ma più precisa.

Ipotizziamo di allocare lo zero  $z_0 = 0.3$  e il polo  $p_0 = 0.03$  allora la risposta ottiene una riduzione dell'errore a regime pari a  $z_0/p_0 = 10$ .

Con i comandi *Matlab*:

```
20 = 0.3;
p0 = 0.03;Rr = (s+z\theta)/(z+p\theta); % Rete ritardatrice
rlocus(Rr*W)
axis([-0.5 0.11 -0.5 0.5])sgrid(0.6, 0.36)[Kp, poles] = rlocfind(Rr*W)
```
si traccia il luogo delle radici e la risposta al gradino:

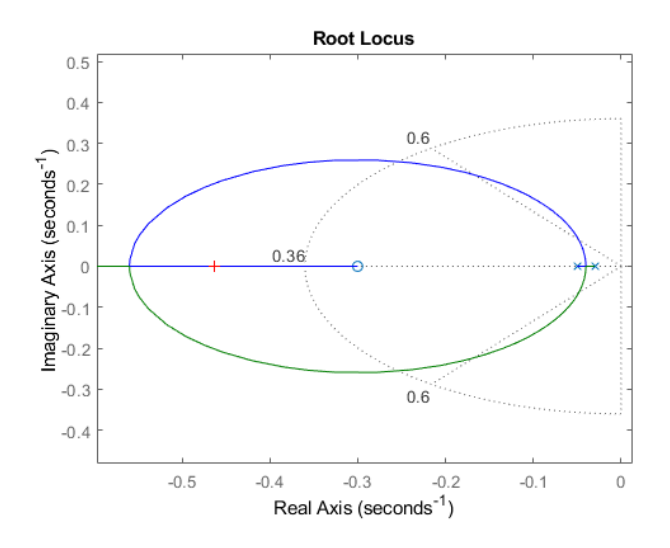

Figura 17: Luogo delle radici con Phase Lag

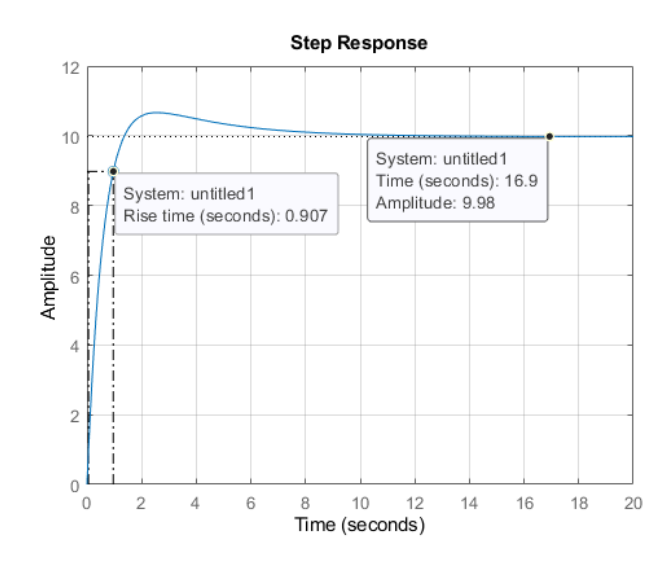

Figura 18: Risposta al gradino con Phase Lag

## <span id="page-25-0"></span>3.4 Conclusioni sul luogo delle radici

Studiando il sistema con il metodo del luogo delle radici si sono presentati gli stessi problemi del controllore P ossia un errore a regime e<sup>r</sup> costante nel caso in cui il guadagno sia troppo basso e un costo troppo elevato, se non irrealizzabile a livello fisico, nel caso di un guadagno troppo alto, anche se questo diminuisce notevolmente il tempo di salita  $t_r$ .

Per risolvere questo problema è stata introdotta una coppia zero-polo (rete ritardatrice) che diminuisce sia il tempo di salita che l'errore a regime ma allo stesso tempo rende il sistema meccanicamente realizzabile.

Infine si è riscontrato che l'inserimento di uno zero, dovuto alla rete ritardatrice, in base alla sua posizione genera una leggera sovraelongazione  $M_n$ , ma è irrilevante per il nostro problema poiché il controllore mantiene le specifiche progettuali imposte inizialmente.

## Capitolo 4

## <span id="page-26-0"></span>4 Analisi in frequenza

## <span id="page-26-1"></span>4.1 Considerazioni preliminari

Fino ad ora si `e focalizzata l'attenzione sulla risposta al gradino del sistema nel tempo in modo da rispettare i requisiti progettuali quali: tempo di salita  $t_r$  e sovraelongazione  $M_p$ .

Poich´e studiare la funzione di trasferimento richiederebbe un calcolo in quattro dimensioni, è preferibile studiare il comportamento del sistema anche nel dominio della frequenza.

Ponendo la variabile di Laplace  $s = j\omega$ , dove  $\omega$  viene detta *pulsazione*, frequenza angolare o anche solo frequenza, dalla funzione di trasferimento si ricava la risposta in frequenza, o risposta armonica, del sistema  $W(j\omega)$  definita come:

$$
W(j\omega) : \mathbb{C} \to \mathbb{C} \quad \text{con} \ 0 \le \omega < \infty \tag{33}
$$

osservando che si valuta la funzione di trasferimento in corrispondenza di valori immaginari puri.

Per la risposta in frequenza del sistema verranno definiti alcuni parametri:

- $B_p =$  banda passante (tipicamente a 3 dB);
- $\omega_r$  = pulsazione di risonanza;
- $M_{rel}$  = picco di risonanza relativo;

dove la banda passante  $B_p$  individua l'intervallo di pulsazioni  $[0, B_p]$  in cui si ha

$$
|W(j\omega)|dB \ge |W(0)|_{dB} - 3dB\tag{34}
$$

mentre la pulsazione di risonanza  $\omega_r$  ( $\omega_r > 0$  e se esiste è unica) è la pulsazione in corrispondenza del valore massimo di  $|W(jw)|$  ed è definita come

$$
|W(j\omega_r)| = \max_{(\omega>0)} |W(j\omega)|_{dB}
$$
\n(35)

e infine il picco di risonanza relativo  $M_{rel}$  rappresenta il rapporto tra il modulo della risposta in frequenza alla pulsazione di risonanza  $\omega_r$  e  $|W(0)|$  calcolato in dB

$$
M_{rel} = \left[\frac{|W(j\omega_r)|}{|W(0)|}\right]_{dB} \tag{36}
$$

Lo studio della risposta in frequenza risulta molto utile in quanto permette di dedurre la stabilit`a del sistema sia in catena aperta che in catena chiusa. Per analizzare la risposta in frequenza vengono utilizzate due rappresentazioni grafiche:

- il diagramma di Bode che analizza l'ampiezza e la fase di  $|W(jw)|$ ;
- il diagramma di Nyquist che rappresenta graficamente W(jw) nel piano complesso al variare del parametro reale ω;

Neel'analisi della risposta in frequenza è necessario introdurre alcuni nuovi parametri:

• pulsazione di attraversamento  $\omega_a$  (se esiste allora è unica): è definita come la pulsazione per la quale il diagramma di bode interseca l'asse orizzontale (quello delle pulsazioni), ossia:

$$
|W(j\omega_a)|dB = 20\log|W(j\omega_a)| = 0\tag{37}
$$

• fase di attraversamento  $\varphi_a$ : è definita come la fase che assume la risposta in frequenza in corrispondenza della pulsazione di attraversamento:

$$
\varphi_a = \arg(W(j\omega_a))\tag{38}
$$

• margine di fase  $m_{\varphi}$ : è una grandezza definita dalla relazione:

$$
m_{\varphi} = \pi + \varphi_a \tag{39}
$$

## <span id="page-27-0"></span>4.2 Considerazioni catena aperta e catena chiusa

Come nei capitoli precedenti, si prende ora in considerazione un controllore proporzionale ed si effettua l'analisi del sistema in catena ottenendo:

$$
W(s) = C(s)G(s) = \frac{K_p}{ms+b}
$$
\n
$$
(40)
$$

dove  $K_p$  è unitario, il diagramma di Bode è quello in Figura [\(4\)](#page-11-0) e la risposta al gradino è quella in Figura  $(2)$ .

Si traccia il diagramma di Nyquist usando il seguente codice Matlab:

nyquist(W)

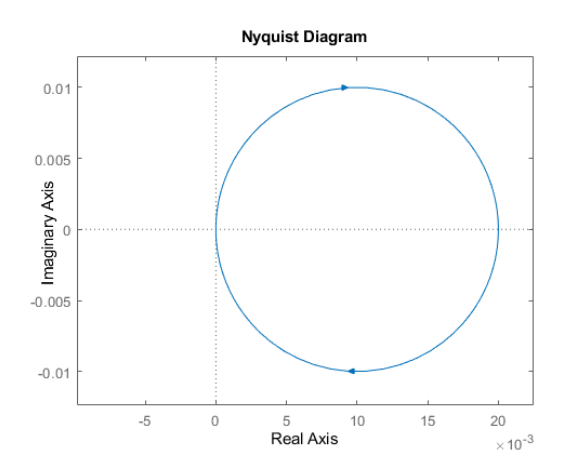

<span id="page-27-1"></span>Figura 19: Diagramma di Nyquist

Nel Capitolo 2 era già stata discussa la stabilità del sistema in catena aperta, ora grazie al diagramma di Nyquist ci si pu`o concentrare sulla stabilit`a del sistema in catena chiusa utilizzando il criterio ridotto di Nyquist:

$$
N = n_{W+} - n_{H+} \tag{41}
$$

dove N rappresenta il numero di giri che compie attorno al punto critico  $-1 + i0$ mentre  $n_{W+}$  e  $n_{H+}$  rappresentano rispettivamente il numero di poli con parte reale positiva della funzione di trasferimento del sistema in catena aperta e il numero di poli a parte reale positiva della funzione di trasferimento del sistema in catena chiusa. Da Figura [\(19\)](#page-27-1) si nota che  $N = 0$  poiché il diagramma non circonda mai il punto critico e dunque il sistema retroazionato risulta BIBO-stabile.

#### <span id="page-28-0"></span>4.3 Rete ritardatrice

Una rete attenuatrice, chiamata anche ritardatrice o lag controller, come già presentato nella sezione [\(3.3\)](#page-24-0), permette di ridurre l'errore a regime e allo stesso tempo di diminuire la pulsazione di attraversamento, ottenendo di conseguenza una riposta meno rapida del sistema.

L'equazione della rete ritardatrice è sempre:

<span id="page-28-1"></span>
$$
C(s) = \frac{s + z_0}{s + p_0}
$$
\n(42)

ponendo lo zero  $z_0 = 0,1$  e il polo  $p_0 = 0,02$ , si ottiene la riduzione dell'errore a regime di un fattore pari a  $z_0/p_0 = 5$ 

```
20 = 0.1;
                    % zero
p0 = 0.02;% polo
Rr = (s+z0)/(s+p0);bode(Kp*Rr*W);
step(r*Kp*Rr*W);
```
e si ricavano i seguenti grafici della riposta al gradino e del diagramma di Bode:

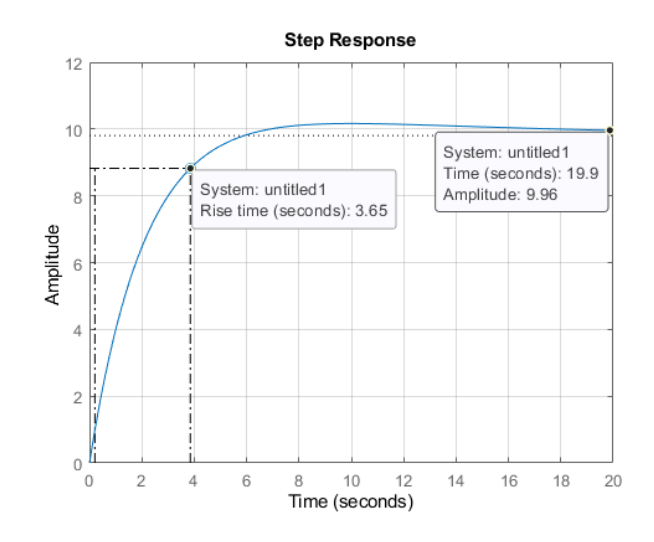

Figura 20: Risposta al gradino con rete ritardatrice

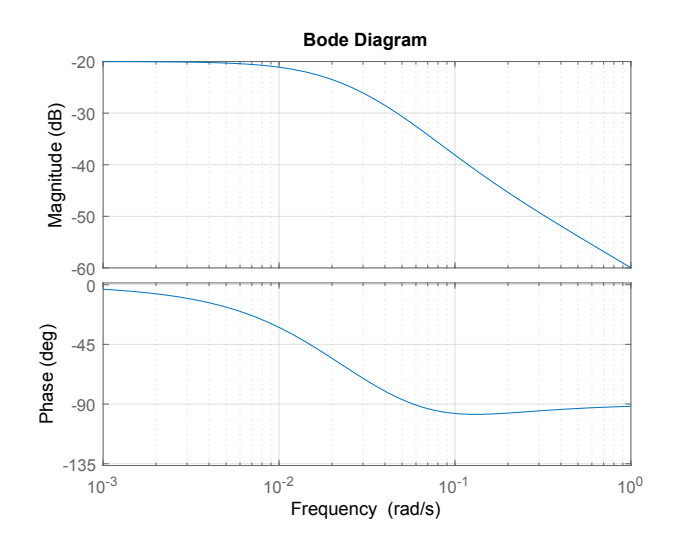

Figura 21: Diagramma di Bode con rete ritardatrice

dove si può osservare che le richieste progettuali sono state rispettate ottenendo un errore a regime  $e_r = 1{,}6\%$ e un tempo di salita $t_r = 3{,}65\ s.$ 

## <span id="page-29-0"></span>4.4 Considerazioni conclusive

Come già descritto nei precedenti due capitoli, il controllore **P** soddisfa i requisiti progettuali solo in via teorica, ma a livello pratico non è fisicamente realizzabile. Per ovviare a questo problema viene aggiunta anche una rete ritardatrice al sistema.

Questa soluzione permette di ottenere ottimi risultati sia per l'errore a regime  $e_r$ sia per il tempo di salita  $t_r$ , che viene aumentato in modo da migliorare anche il comportamento dinamico del sistema.

## Capitolo 5

## <span id="page-30-0"></span>5 Analisi in Simulink

### <span id="page-30-1"></span>5.1 Considerazioni preliminari

Per comprendere meglio il funzionamento del cruise control si analizza il sistema usando l'ambiente Simulink presente in Matlab.

L'ambiente Simulink viene impiegato per modellare, analizzare e simulare i sistemi dinamici descritti da equazioni differenziali utilizzando le funzioni di trasferimento o gli spazi di stato.

Per l'analisi, i requisiti di progettazione e i parametri del nostro sistema si farà riferimento a quelli utilizzati all'inizio della tesi nel Capitolo 1.

Riportiamo la Tabella [\(4\)](#page-6-1) dei parametri iniziali per maggiore chiarezza:

#### Parametri del Sistema

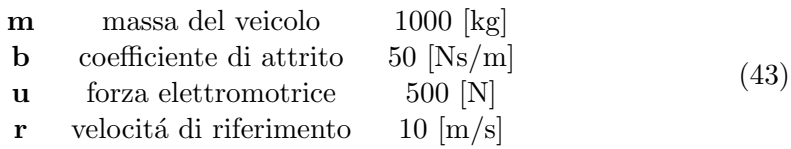

## <span id="page-30-2"></span>5.2 Creazione modello Simulink

Per creare in Simulink uno schema a blocchi del sistema si inizia da un blocco integratore che prende in ingresso un'accelerazione a e genera in uscita una velocità  $v$ :

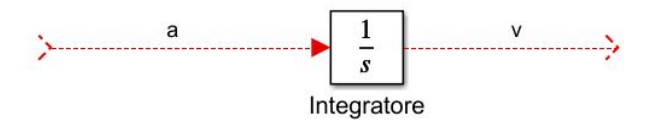

Figura 22: Blocco integratore

Usando come equazione quella che regola il moto del veicolo [\(1.2\)](#page-5-2) si ottiene la variabile d'interesse, ossia la velocità  $v$ , mediante integrazione:

$$
v = \int \frac{u(t) - bv}{m} = \int \frac{dv}{dt} dt
$$
\n(44)

Per ottenere la velocità  $v$  applicando il blocco integratore viene utilizzata l'accelerazione a del veicolo ottenuta dalla seconda legge di Newton, ossia dal rapporto tra la differenza della forza elettromotrice  $\boldsymbol{u}$  e della forza d'attrito  $F_a =$  $bv$  e la massa  $m$ 

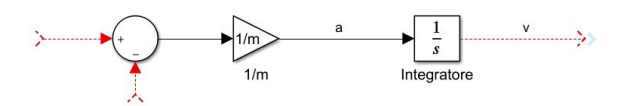

Figura 23: Schema a blocchi del processo  $P(s)$ 

La forza di attrito  $bv$  è ricavata mediante una retroazione negativa della velocità che viene moltiplicata dal guadagno b

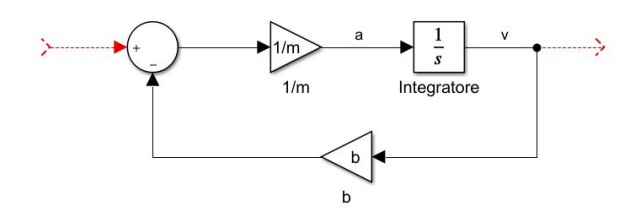

Figura 24: Schema a blocchi del processo  $P(s)$ 

La forza elettromotrice  $\boldsymbol{u}$  viene inserita nello schema come sorgente di tipo gradino di ampiezza u

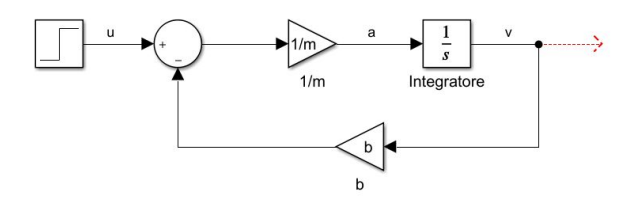

Figura 25: Schema a blocchi del processo  $P(s)$ 

e infine per visualizzare la velocità si utilizza il blocco di uscita come visualizzatore

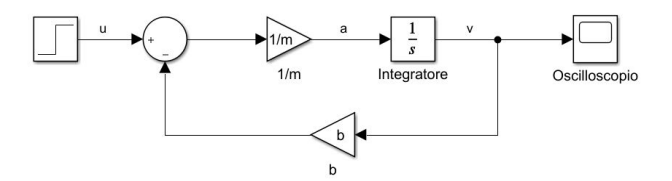

<span id="page-31-0"></span>Figura 26: Schema a blocchi del processo  $P(s)$ 

Dopo aver ultimato lo schema a blocchi e dopo aver inserito tutti i parametri di interesse si pu`o procedere con l'analisi in catena aperta.

## <span id="page-32-0"></span>5.3 Simulazione catena aperta

Si esegue ora la simulazione dello schema a blocchi appena implementato.

Come primo passo si imposya il tempo di esecuzione della simulazione (nella Figura [\(27\)](#page-32-3) è stato utilizzato un tempo di simulazione pari a 120 s) e successivamente si stabilisce il tipo di passo che si intende usare  $(Variable-step/Fixed-step)$  e il tipo di Solver.

Quando sono state ultimate anche le ultime configurazioni si inizia la simulazione premendo il comando Start Simulation, o direttamente dal visualizzatore, ottenendo la seguente risposta al gradino:

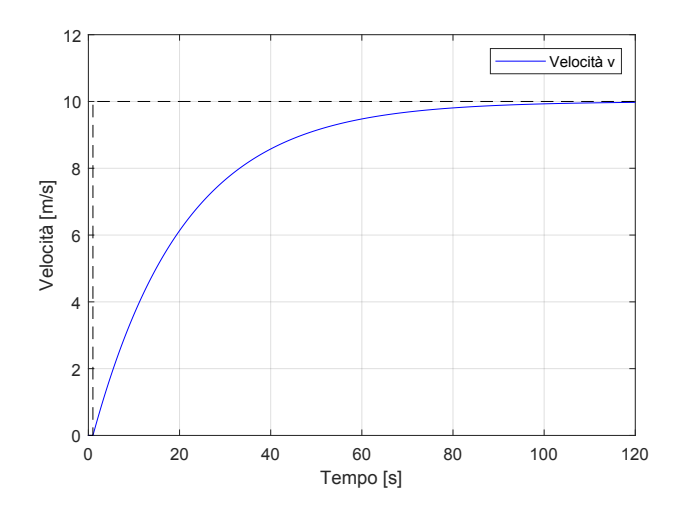

<span id="page-32-3"></span>Figura 27: Simulazione risposta al gradino in catena aperta

Come si osserva dalla Figura $(27)$ , il comportamento del sistema è come quello calcolato precedentemente nella risposta ad anello aperto in [\(2\)](#page-9-3). Le specifiche, infatti, non vengono soddisfatte per cui è necessario migliorare il tempo di salita  $t_r$ utilizzando i controllori progettati in  $Matlab$  nei precedenti capitoli: **PI, PID** e rete ritardatrice.

## <span id="page-32-1"></span>5.4 Simulazione catena chiusa

Si inseriscono i controllori progettati in  $Matlab$  (PI, PID, rete ritardatrice) prima del sistema in catena aperta, sempre usando una retroazione negativa. Per comodità a livello grafico il sistema in catena aperta di Figura [\(26\)](#page-31-0) è stato inserito in un blocco sottosistema (subsystem), considerato come una "black box".

## <span id="page-32-2"></span>5.4.1 Controllore PI

Si utilizza per l'analisi in catena chiusa un controllore proporzionale integrativo (PI) e vengono inseriti come guadagni quelli ricavati nel Capitolo 2 ( $K_p = 1000$ ,  $K_i = 50$ ). Come sorgente di riferimento per il sistema si utilizza una velocità con forma a gradino di ampiezza v e si visualizza l'uscita con un oscilloscopio.

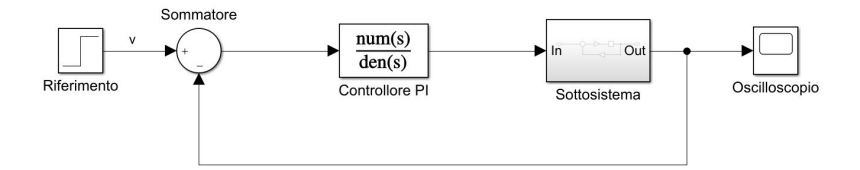

Figura 28: Schema a blocchi del sistema retroazionato

Viene riportato il codice *Matlab* per ricavare i parametri da inserire nella simulazione:

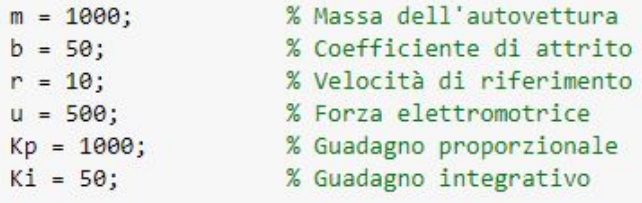

Si inizia la simulazione con il comando Start Simulation e si ottiene la seguente risposta al gradino:

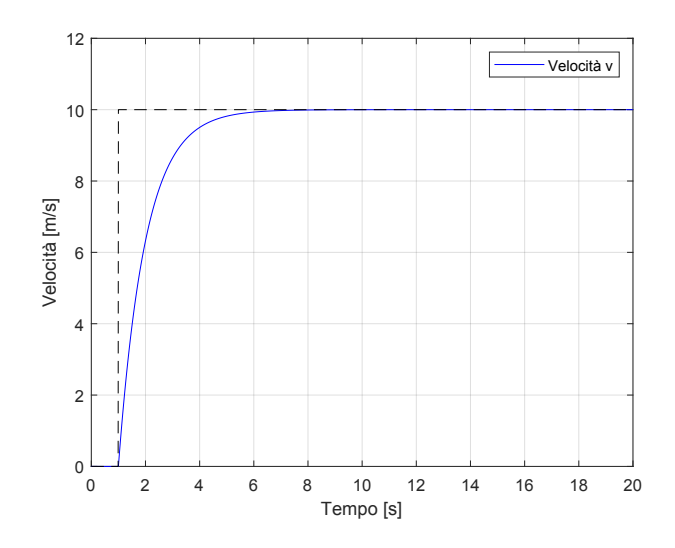

<span id="page-33-0"></span>Figura 29: Simulazione risposta al gradino in catena chiusa

ed è possibile osservare da Figura [\(29\)](#page-33-0) che i requisiti progettuali sono stati pienamente soddisfatti in quanto non si presentano n´e sovraelongazioni n´e errori a regime permanente, con anche un tempo di salita  $t_r < 4 s$  (non è eccessivamente basso quindi pu`o essere realizzato fisicamente).

Come già accennato nel Capitolo 2, anche l'utilizzo di un controllore PID soddisfa le specifiche imposte, in quanto il controllore derivativo reale rende il sistema più stabile e diminuisce le sovraelongazioni, ma allo stesso tempo il  ${\bf PID}$ è più complesso a livello realizzativo, poiché è necessario aggiungere anche il guadagno derivativo  $K_d$ , ed è molto più costoso. Quindi per il problema del cruise control si preferisce l'approccio con il PI.

#### <span id="page-34-0"></span>5.4.2 Rete ritardatrice

Come ultimo caso si prende in esame una rete ritardatrice con funzione di trasferimento uguale all'espressione [\(42\)](#page-28-1). Si modifica lo schema a blocchi in Simulink sostituendo la funzione di trasferimento precedente con quella della rete (per completezza si inserisce anche un guadagno proporzionale  $K_p$ ):

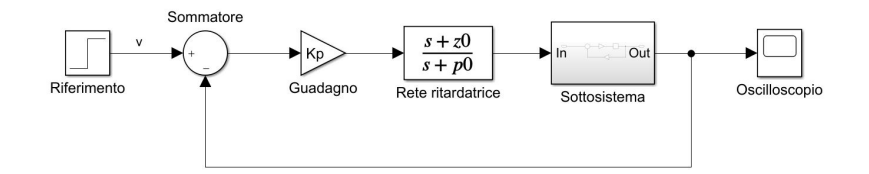

Figura 30: Schema a blocchi con Phase Lag

Anche in questo caso si utilizzano i valori determinati nel Capitolo 4 ( $z_0 = 0,1, p_0$  $= 0.02$ ) e usiamo come costante proporzionale  $K_p = 500$ .

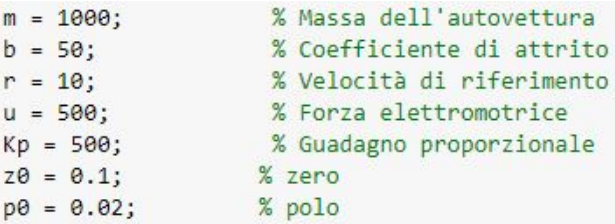

Si esegue la simulazione del sistema e si ottiene la seguente risposta al gradino:

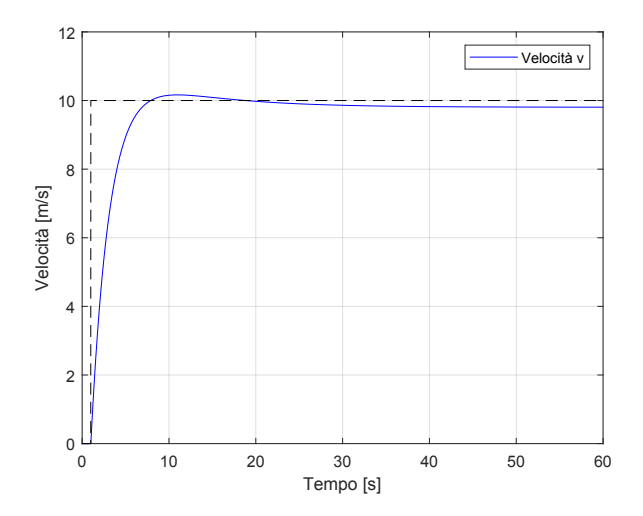

<span id="page-34-1"></span>Figura 31: Simulazione risposta al gradino in catena chiusa

Analizzando la Figura [\(31\)](#page-34-1) si nota una leggera sovraelongazione  $M_p$ , ma comunque accettabile in quanto rispetta i requisiti preposti  $(M_p < 10\%)$ . Il tempo di salita  $t_r$ ottenuto è minore dei 5s e l'errore a regime  $e_r$  lo possiamo considerare trascurabile  $(e_r \sim 0).$ 

Si osserva che l'accelerazione iniziale del sistema non è troppo elevata, di conseguenza non viene compromessa la fisica realizzabilità. La rete ritardatrice è una ottima soluzione alternativa alle soluzioni precedenti.

## <span id="page-35-0"></span>5.5 Considerazioni conclusive

Simulink è un perfetto strumento che permette al programmatore di analizzare, progettare e soprattutto simulare la risposta del sistema sia in catena aperta che in catena chiusa.

Non sono state eseguite le simulazioni con i controllori P e PID per evitare un'eccessiva ridondanza nelle soluzioni, in quanto già il controllore PI soddisfa pienamente i nostri requisiti.

Sia il controllore PI che la rete ritardatrice si sono dimostrate valide soluzioni, esattamente come ci si asoettava dalle analisi eseguite nei rispettivi capitoli.

# Capitolo 6

## <span id="page-36-0"></span>6 Conclusioni

Con questa tesi si è cercato di modellizzare, analizzare e simulare un sistema cruise control in catena aperta e in catena chiusa. Usando un modello matematico del progetto si è riusciti a condurre un'analisi dinamica del sistema in modo da progettare diversi tipi di controllori e mettendo in pratica diverse tipologie di metodi realizzativi. Si è riscontrato che una soluzione teorica, anche se rispetta i requisiti progettuali, non sempre può essere applicata a livello pratico.

Lo studio del sistema è stato eseguito usando come approcci:

- i controllori P, PI e PID;
- il metodo dell'analisi del luogo delle radici con l'uso di una rete ritardatrice;
- l'analisi in frequenza con l'uso di una rete ritardatrice;

L'utilizzo del software *Matlab* e l'ambiente *Simulink* hanno di gran lunga facilitato la modellizzazione e l'analisi del sistema e così pure la progettazione dei controllori visualizzando le rispettive risposte al gradino.

Per semplicità di progetto, requisito non trascurabile per il costo di un controllore, la analisi si è concentrata principalmente sui controllori di tipo proporzionale  $(P)$ , proporzionale-integrativo (PI), proporzionale-integrativo-derivativo (PID).

Il primo permette di rispettare i vincoli progettuali solamente a livello teorico, in quanto usando un guadagno troppo elevato, che di per sé è già costoso, si ottiene un tempo di salita  $t_r$  molto basso che causerebbe sollecitazioni veramente troppo elevate per l'autoveicolo.

L'utilizzo, invece, dei controllori PI e PID permette di ottenere una risposta meno impulsiva da parte del sistema diminuendo il tempo di salita. Anche in questi casi le specifiche imposte sono pienamente rispettate senza causare problemi rispetto al caso del singolo controllore propozionale.

L'unico requisito a cui è fondamentale prestare attenzione è la sovraelongazione  $M_p$ , che viene generata dal guadagno integrativo.

L'analisi mediante il luogo delle radici e l'analisi in frequenza sono delle alternative che permettono di ottenere buoni risultati. Tuttavia entrambe per soddisfare le specifiche progettuali richiedono l'utilizzo di una rete ritardatrice, che gode anch'essa di una ottima semplicit`a di progetto, aggiungendo semplicemente un polo e uno zero al nostro sistema. Questo approccio per`o richiede qualche osservazione in più rispetto ai controllori precedenti.

In conclusione per il progetto cruise control la soluzione più adeguata è quella di un controllore di tipo PI.

## <span id="page-37-0"></span>Riferimenti bibliografici

- [1] M. Bisiacco, M. E. Valcher, Controlli automatrici, Libreria Progetto Padova, Padova, 2018;
- [2] CRUISE CONTROL, https://ctms.engin.umich.edu/CTMS/index.php?example=CruiseControlsection=SystemModeling;
- [3] M. BISIACCO, G. PILLONETTO, Sistemi e Modelli, Società Editrice Esculapio, 2020.
- [4] M. BISIACCO, S. BRAGHETTO, Teoria dei sistemi dinamici, Esculapio Collana Progetto Leonardo, Bologna, 2015.
- [5] P. Bolzern, R. Scattolini, N. Schiavoni, Fondamenti di controlli automatici, McGraw-Hill Education, 2015.